## **17.14. Exporting names**

Choosing Export names from the File menu exports all the names (suppliers, patients, manufacturers, donors and customers etc.) in your data file in exactly the same way as for [exporting items](https://docs.msupply.org.nz/import_and_export:export_items).

The field order of the exported file and the contents of the various fields are exactly the same as for [importing names](https://docs.msupply.org.nz/import_and_export:importing_names) so please see there for details.

Previous: *[17.14. Exporting locations](https://docs.msupply.org.nz/import_and_export:export_locations)* | | Next: *[17.16. Exporting records](https://docs.msupply.org.nz/import_and_export:export_records)*

From: <https://docs.msupply.org.nz/>- **mSupply documentation wiki**

Permanent link: **[https://docs.msupply.org.nz/import\\_and\\_export:export\\_names?rev=1633685545](https://docs.msupply.org.nz/import_and_export:export_names?rev=1633685545)**

Last update: **2021/10/08 09:32**

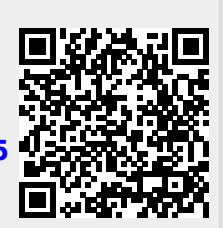